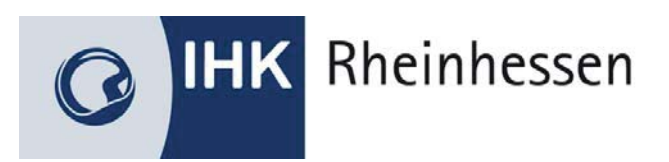

## **Sachliche und zeitliche Gliederung der Berufsausbildung**

**Anlage zum Berufsausbildungsvertrag** 

# **Informatikkaufmann/-kauffrau**

**Ausbildungsbetrieb:**

**Verantwortlicher Ausbilder:** 

**Auszubildender:** 

Die sachliche und zeitliche Gliederung der zu vermittelnden Kenntnisse und Fertigkeiten laut Ausbildungsrahmenplan der Ausbildungsverordnung in der Fassung vom 28. Mai 2018 ist auf den folgenden Seiten niedergelegt.

Der zeitliche Anteil des gesetzlich bzw. tariflichen Urlaubsanspruches, des Berufsschulunterrichtes und der Zwischen- und Abschlussprüfung des/der Auszubildende(n) ist in den einzelnen zeitlichen Richtwerten enthalten.

Änderungen des Zeitumfanges und des Zeitablaufes aus betrieblich oder schulisch bedingten Gründen oder aus Gründen in der Person des/der Auszubildende(n) bleiben vorbehalten.

\_\_\_\_\_\_\_\_\_\_\_\_\_\_\_\_\_\_\_\_\_\_\_\_\_\_\_\_\_ \_\_\_\_\_\_\_\_\_\_\_\_\_\_\_\_\_\_\_\_\_\_\_\_\_\_\_\_\_\_\_\_\_\_\_\_\_\_\_\_

Auszubildender: \_\_\_\_\_\_\_\_\_\_\_\_\_\_\_\_\_\_\_\_\_\_\_\_\_\_\_\_ des Auszubildenden: \_\_\_\_\_\_\_\_\_\_\_\_\_\_\_

Gesetzlicher Vertreter

Unterschrift Unterschrift

Datum Firmenstempel/Unterschrift

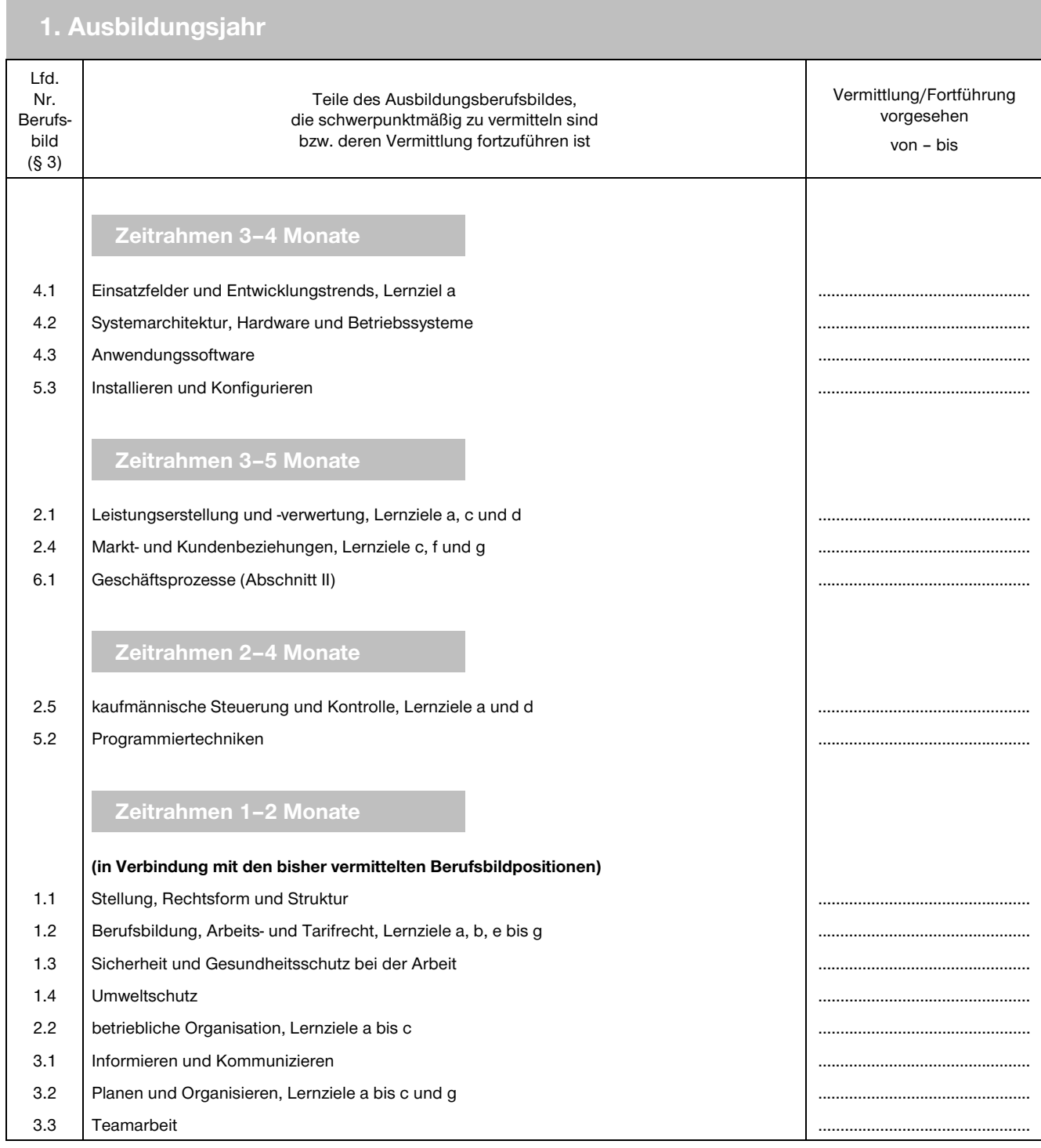

## 2. Ausbildungsjahr

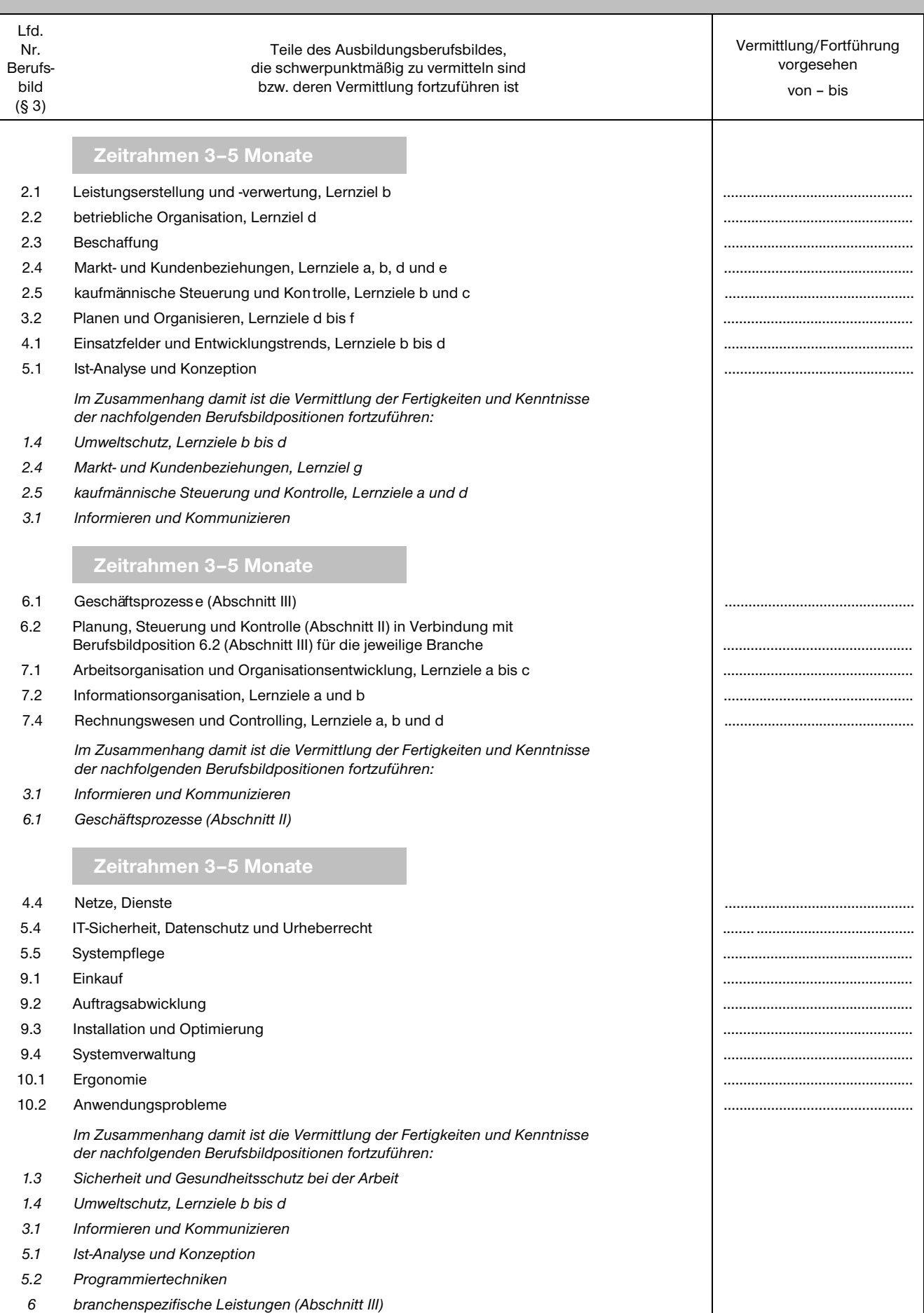

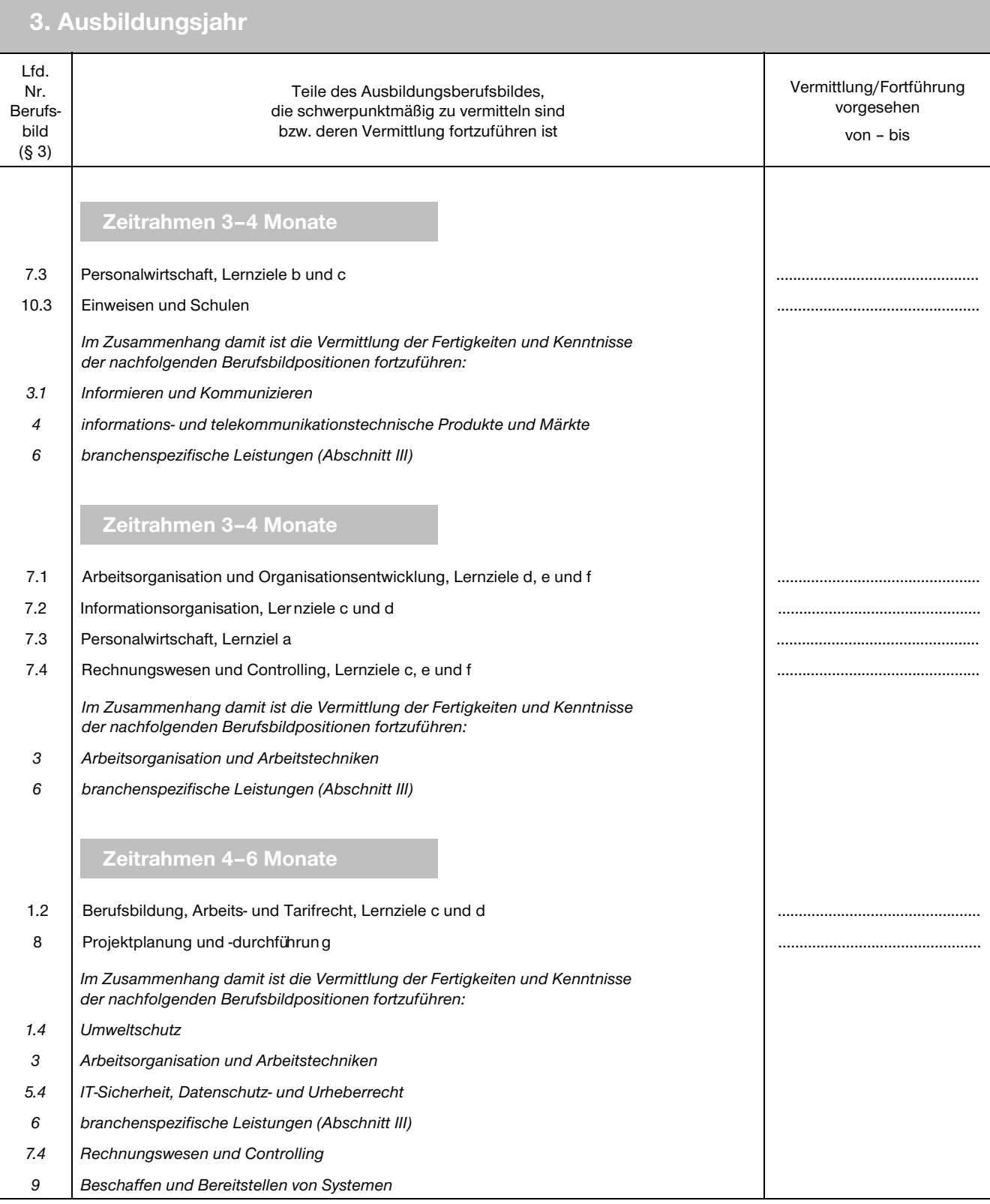

#### **Kenntnisse und Fertigkeiten laut sachlicher Gliederung der Berufsausbildung**

#### **Abschnitt I: Gemeinsame Ausbildungsinhalte**

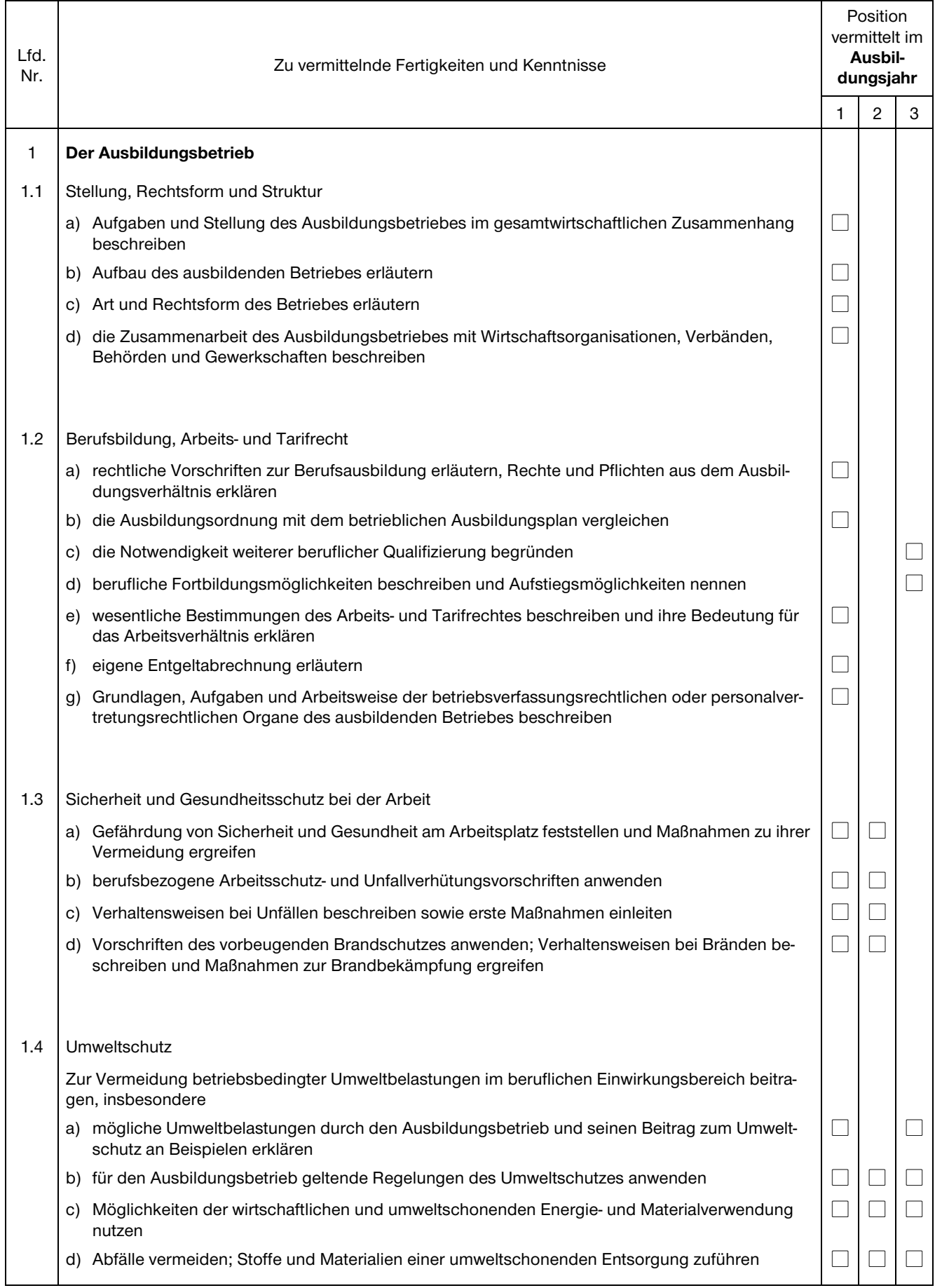

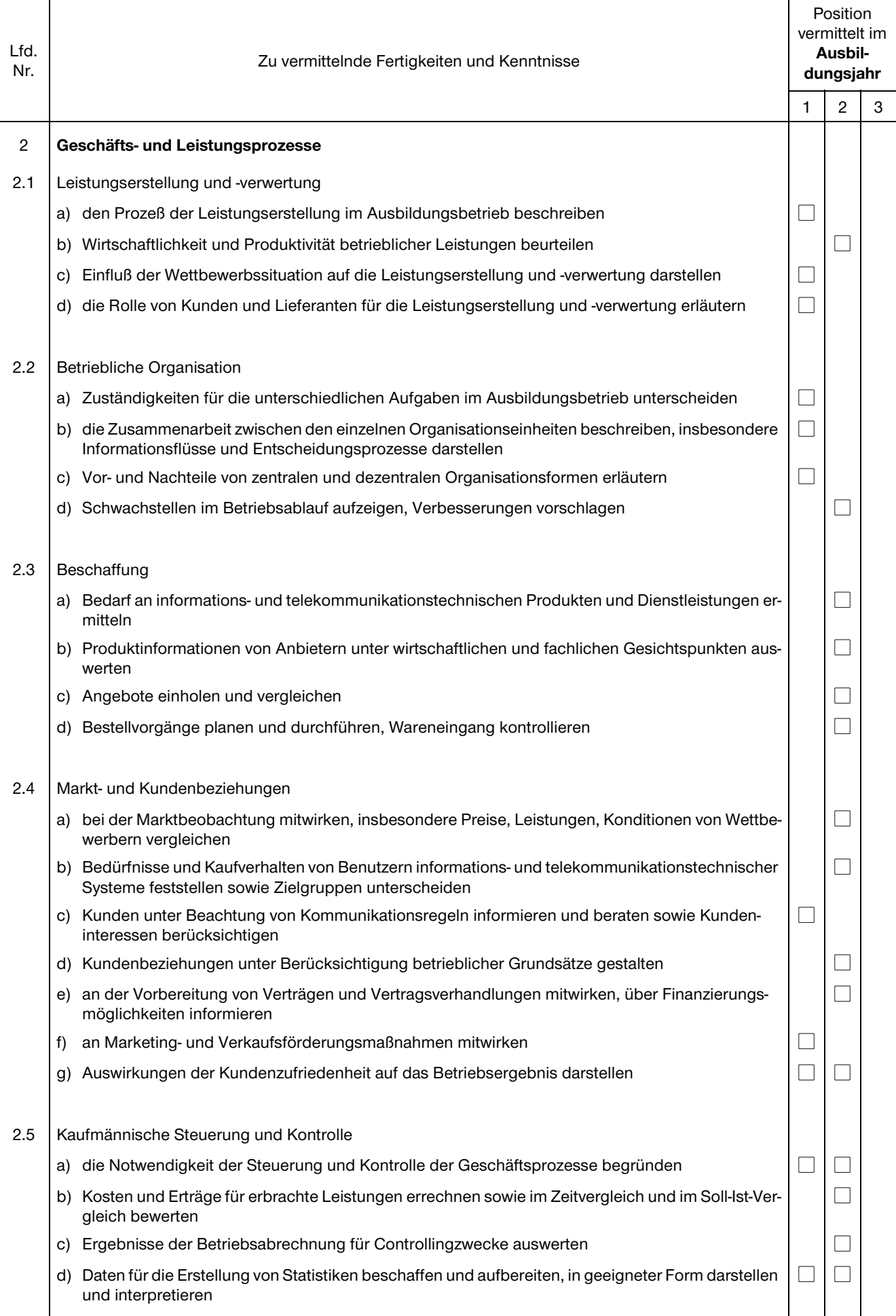

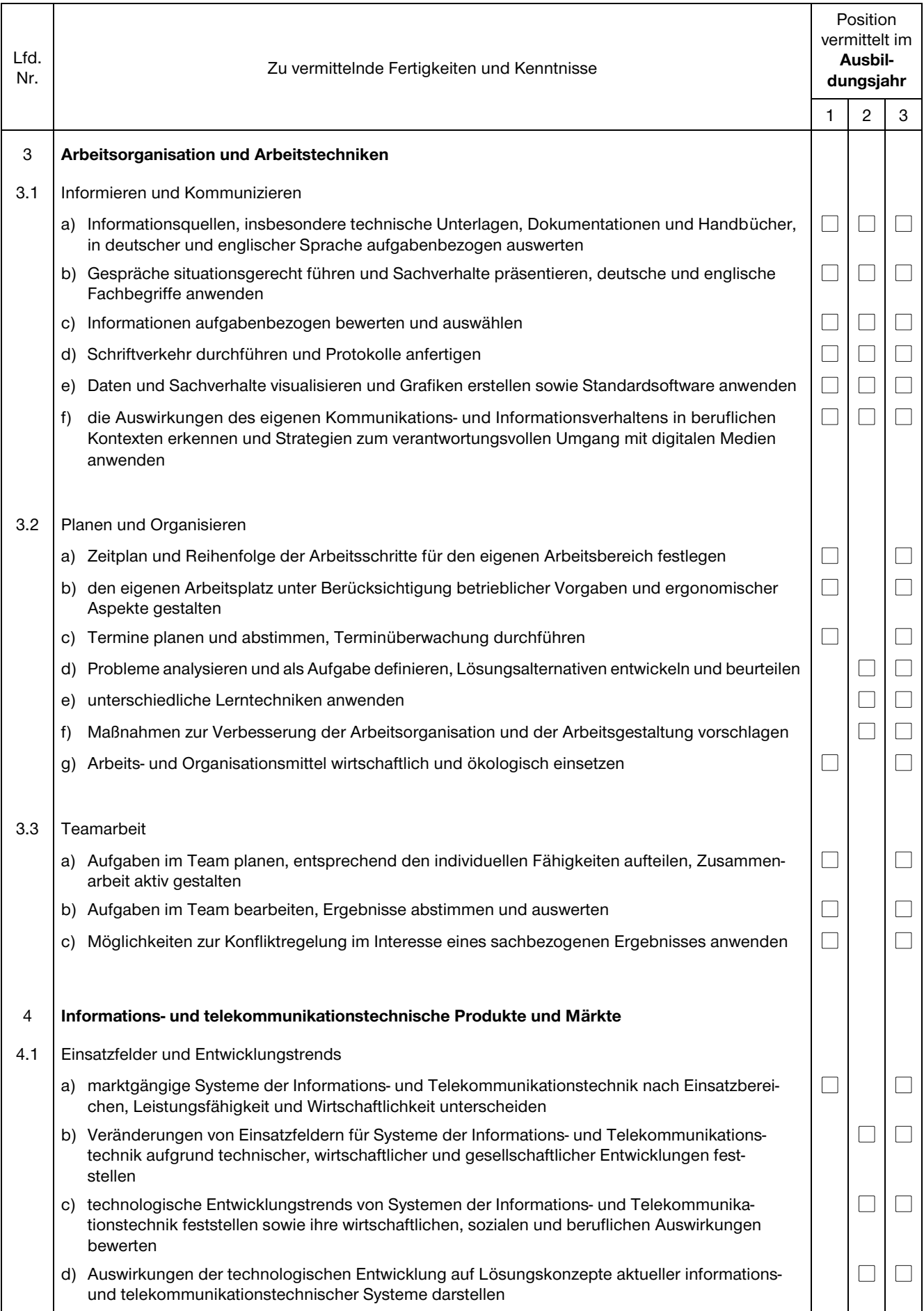

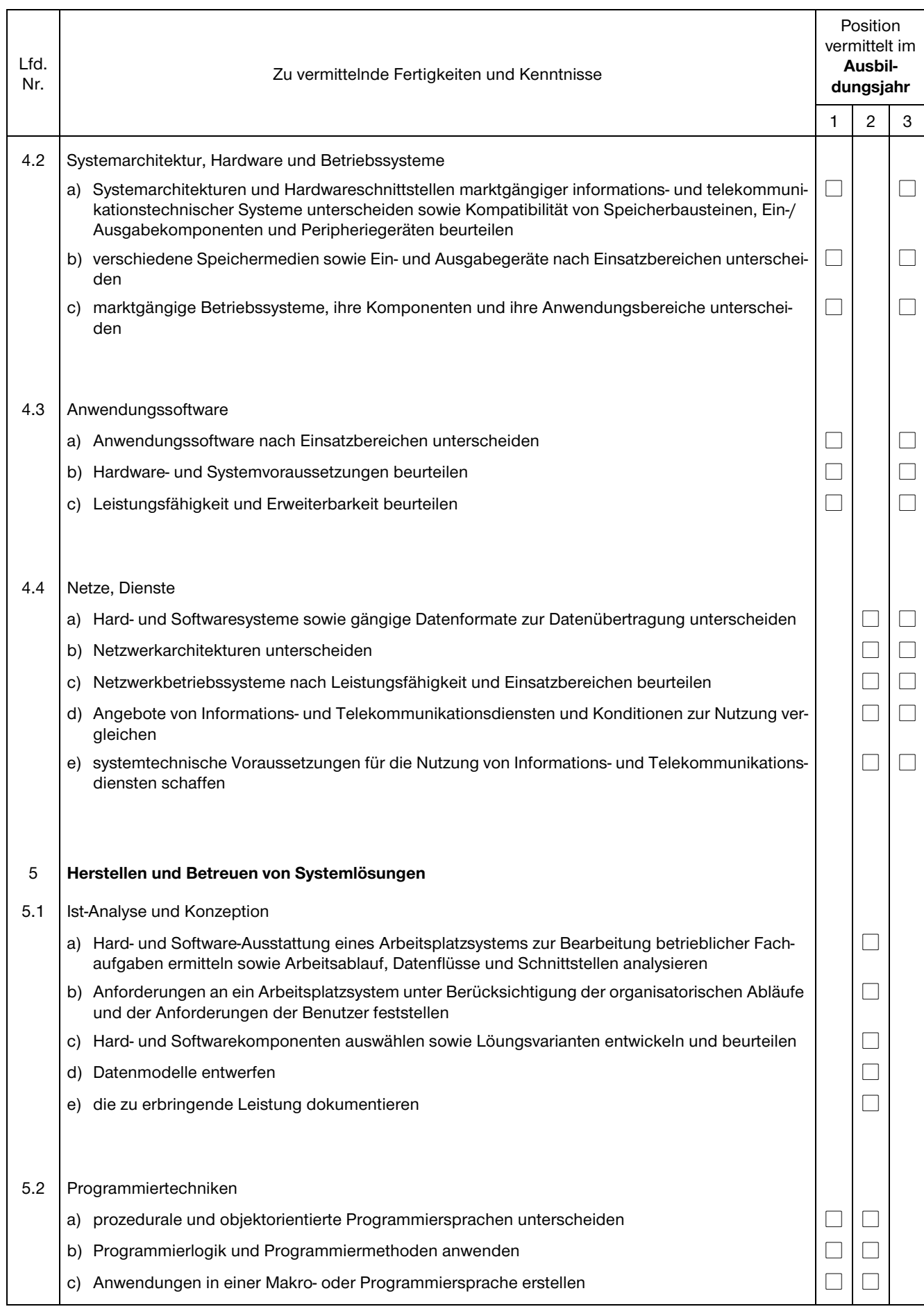

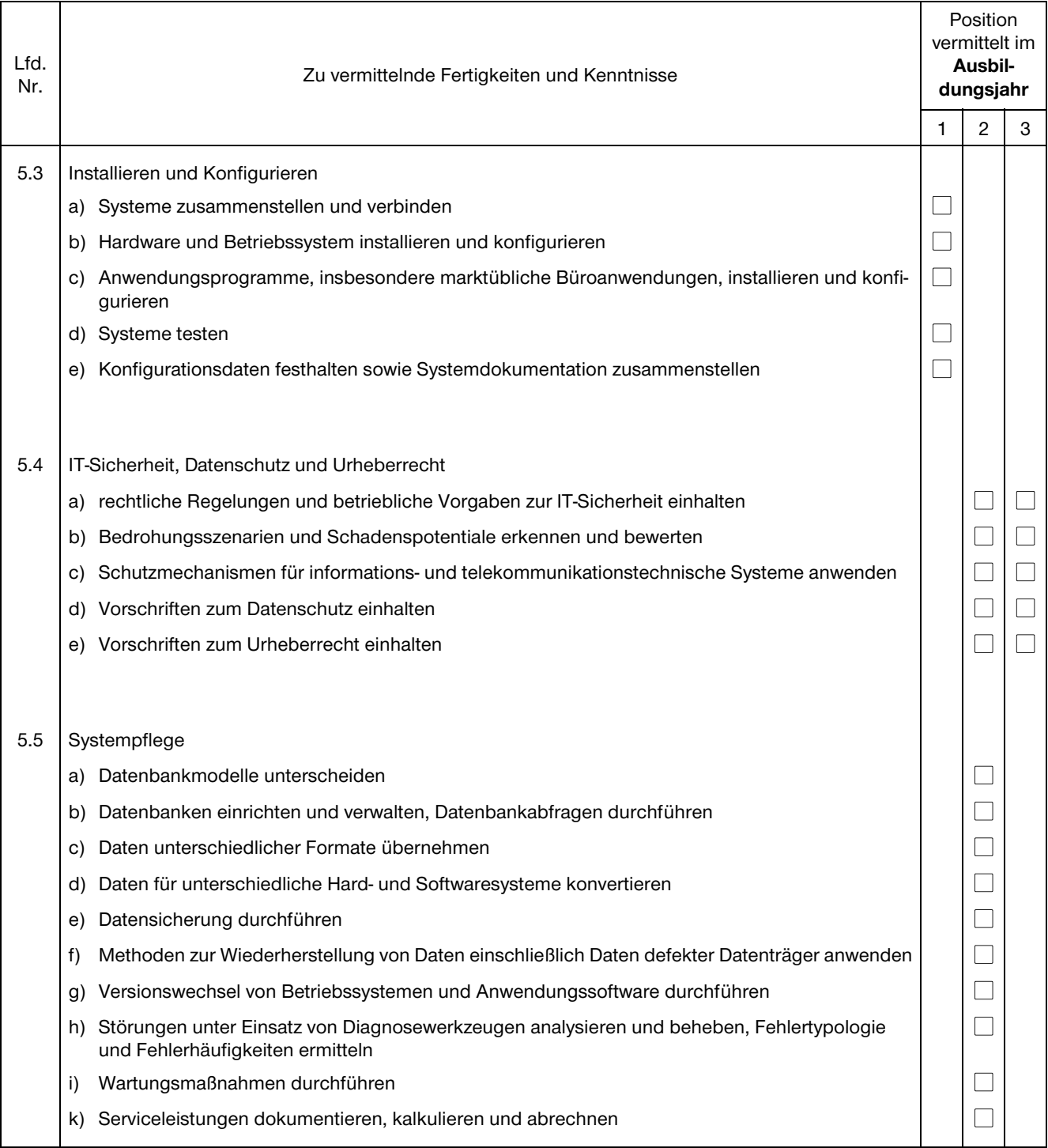

#### **Abschnitt II: Berufsspezifische Ausbildungsinhalte**

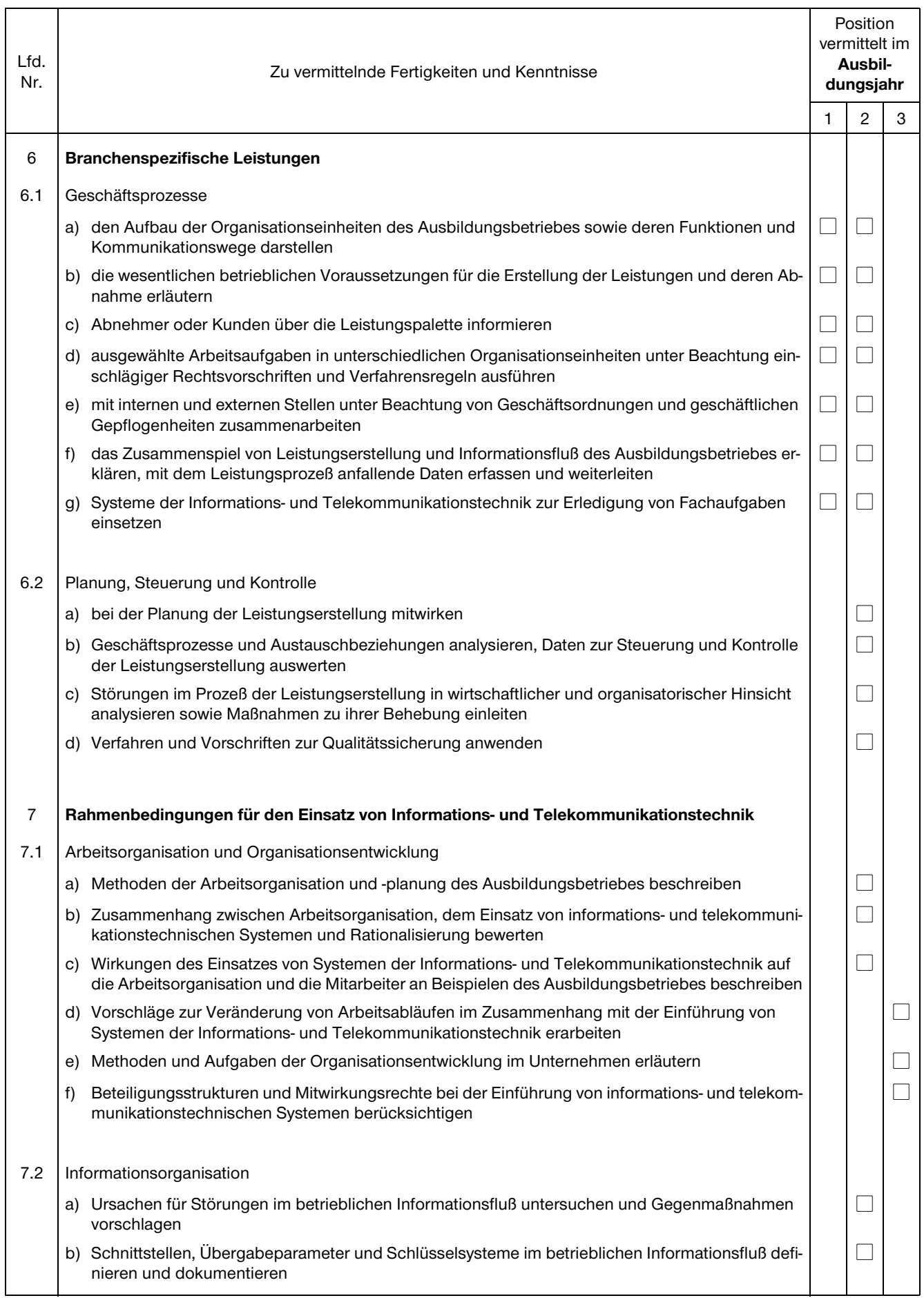

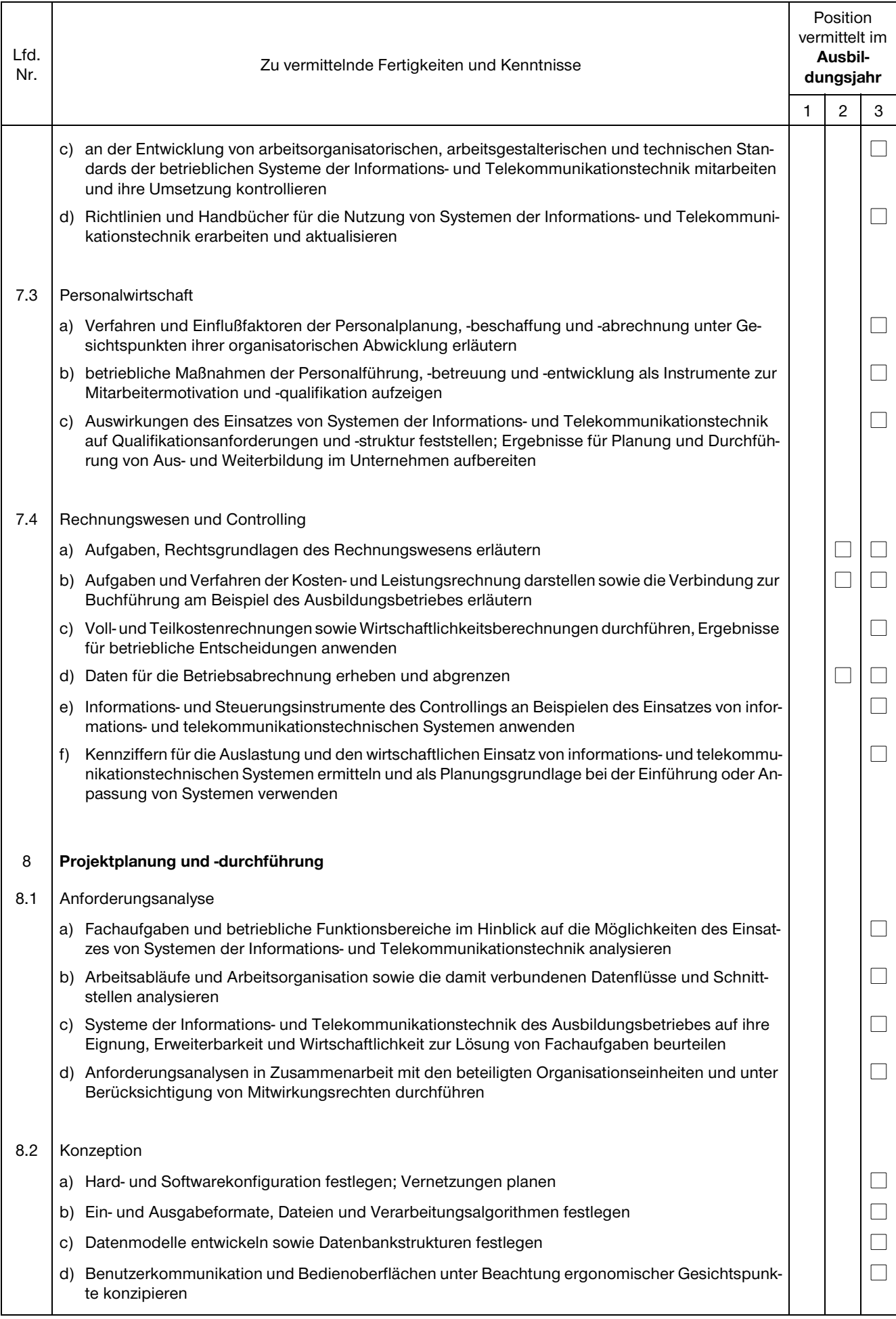

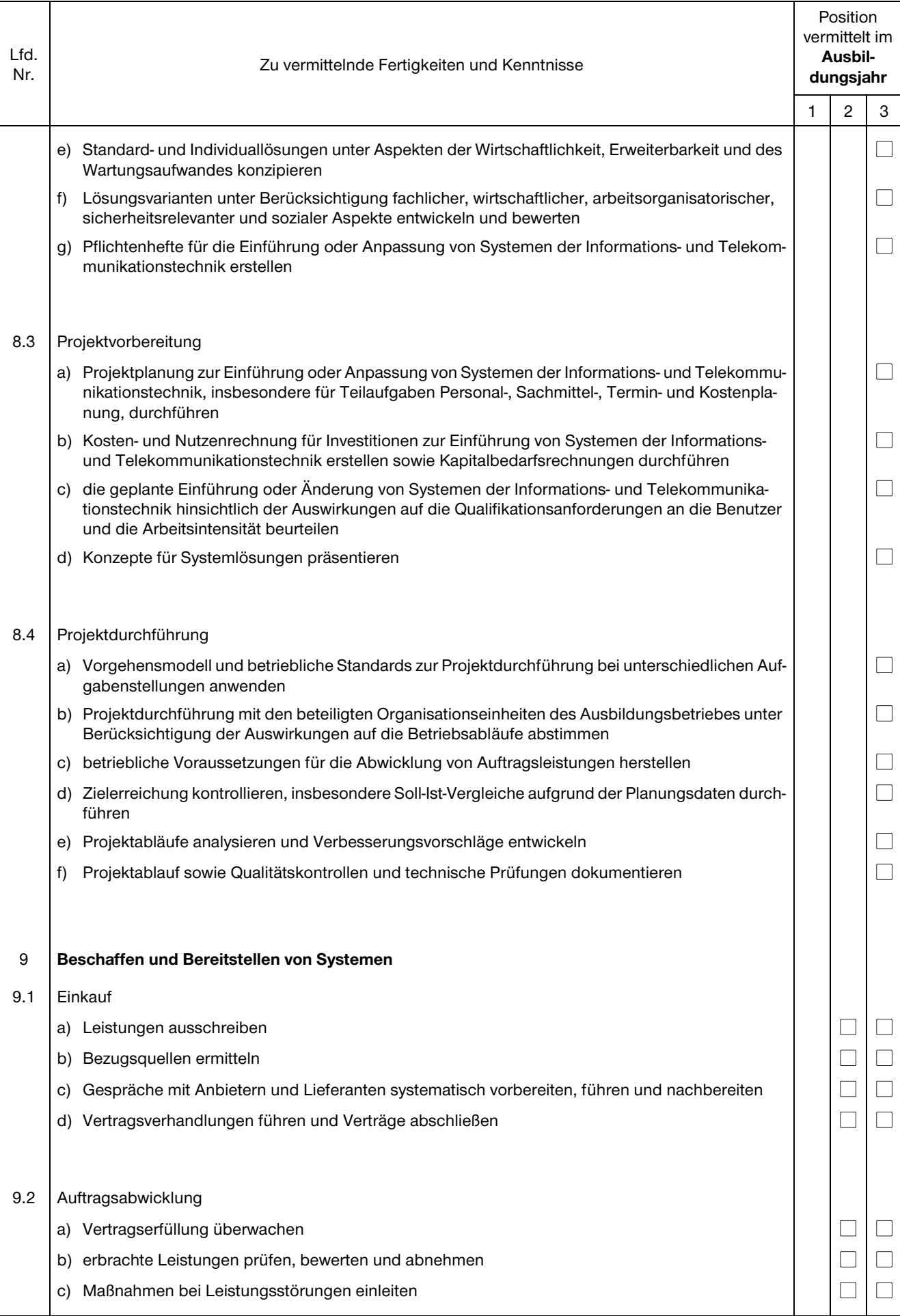

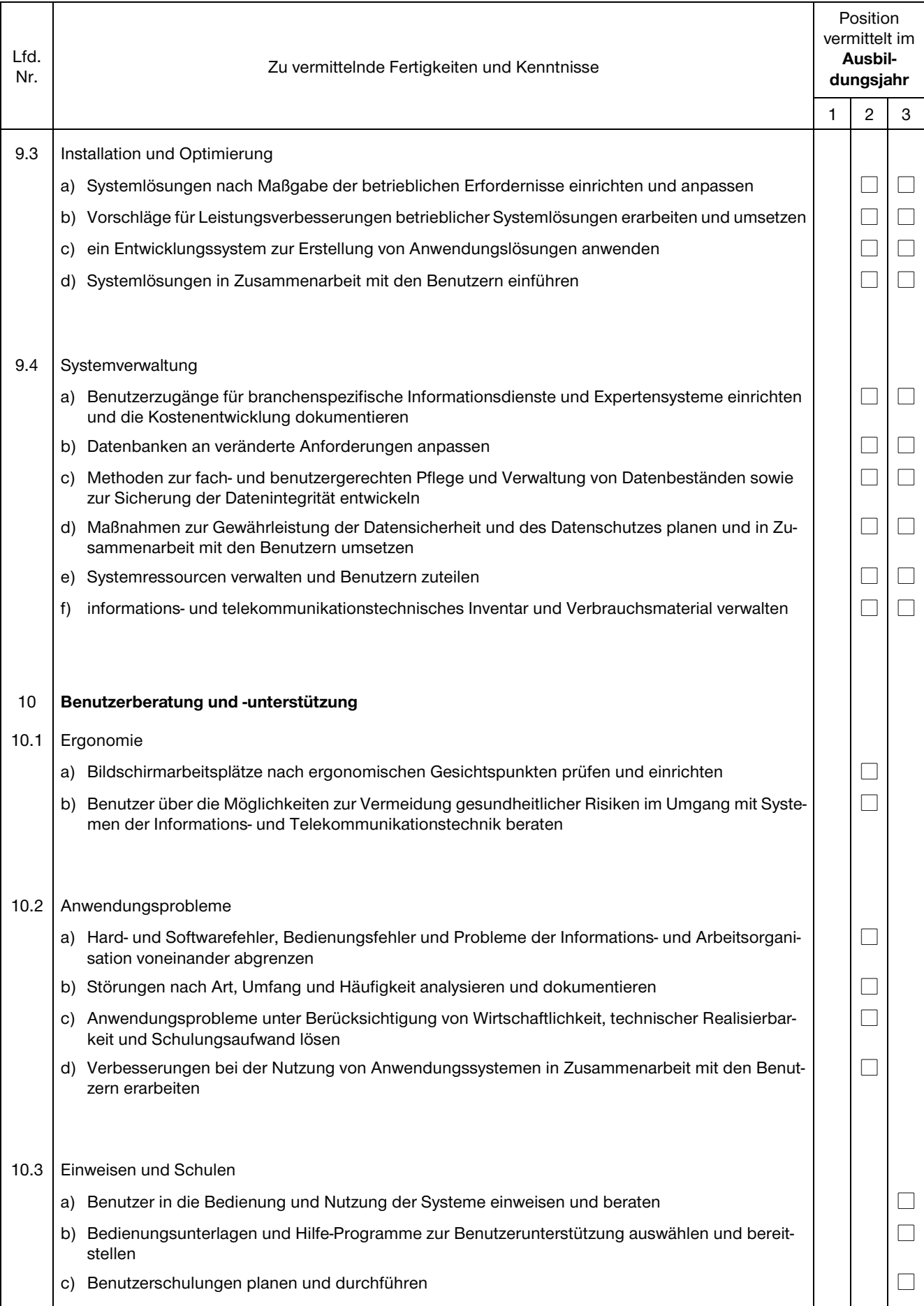

#### **Abschnitt III: Fachbereichsspezifische Ausbildungsinhalte**

#### 1. Industrie

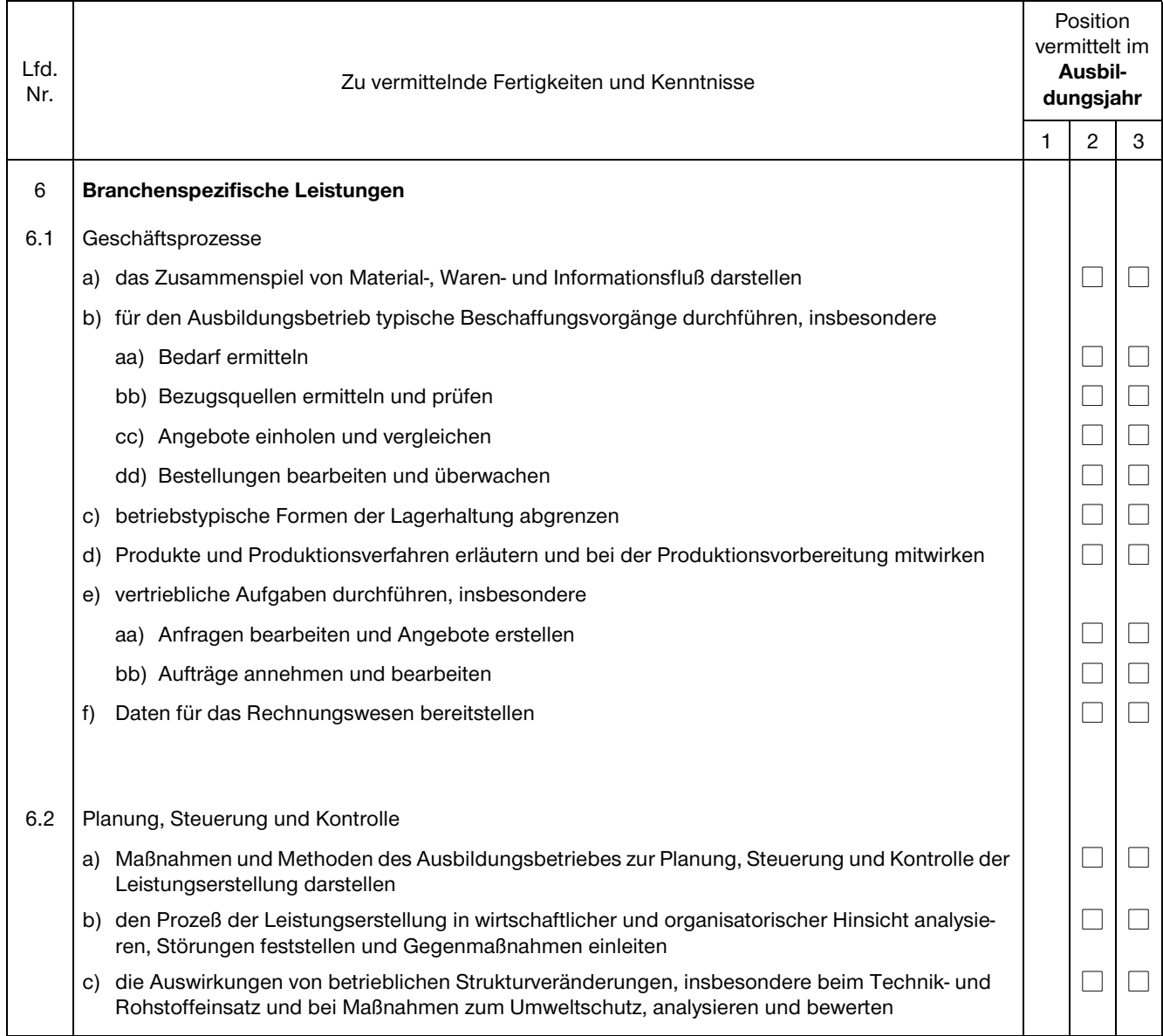

#### 2. Handel

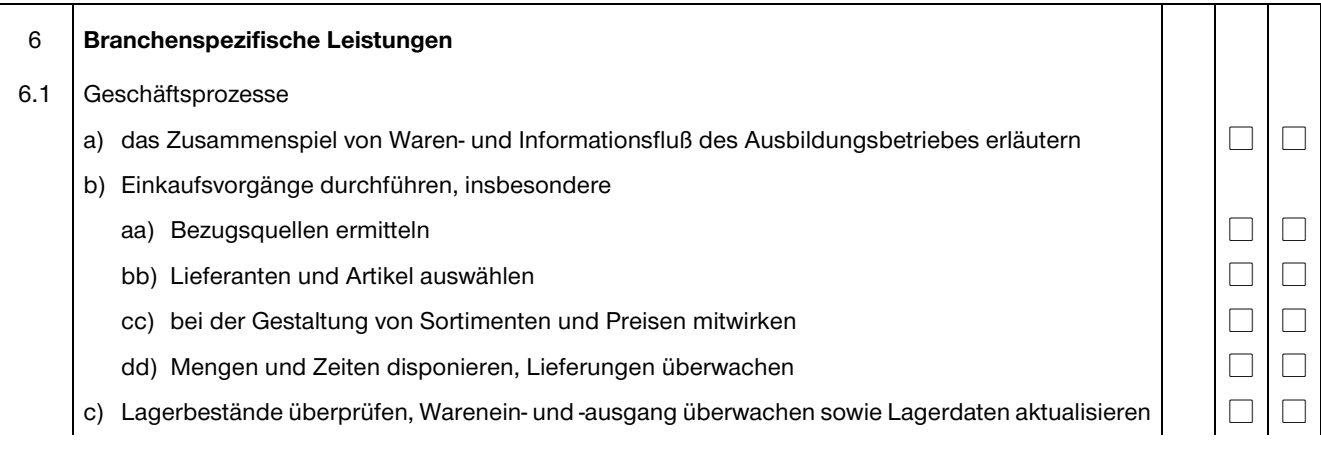

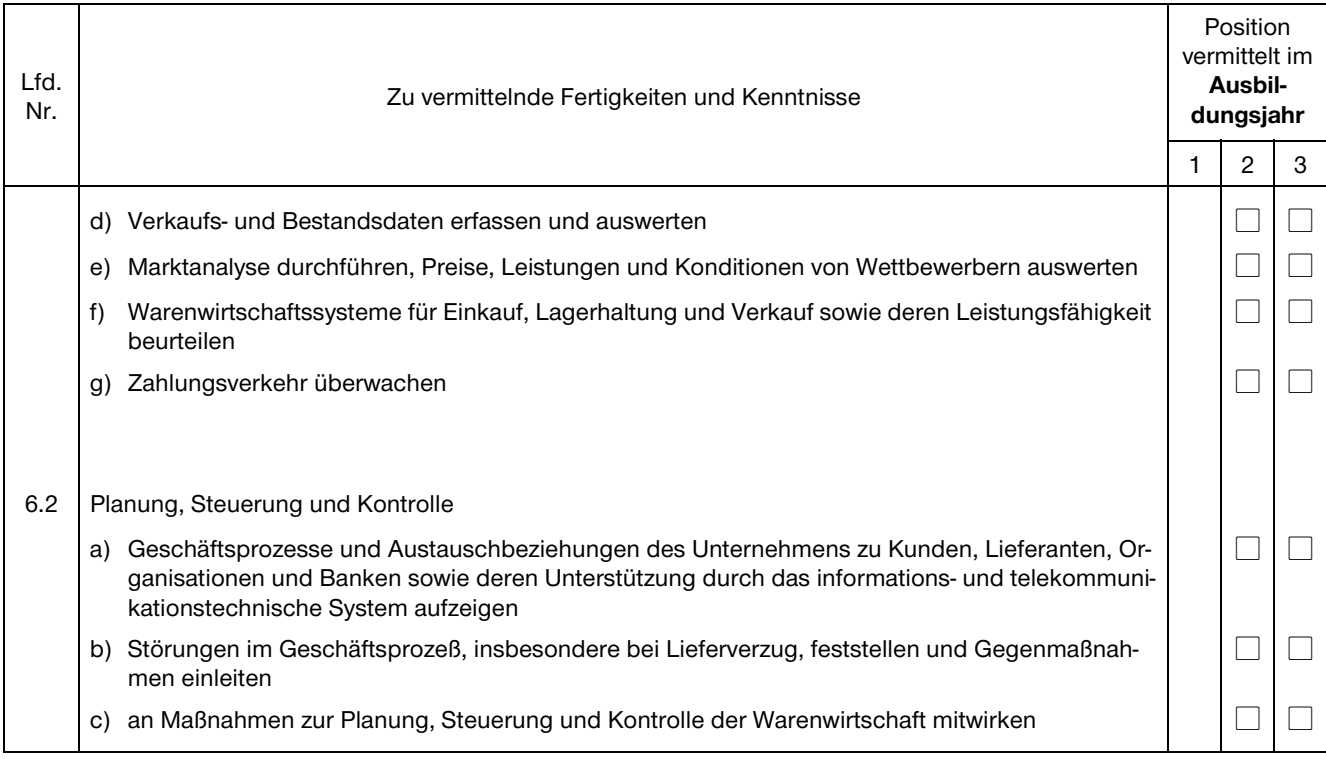

#### 3. Banken

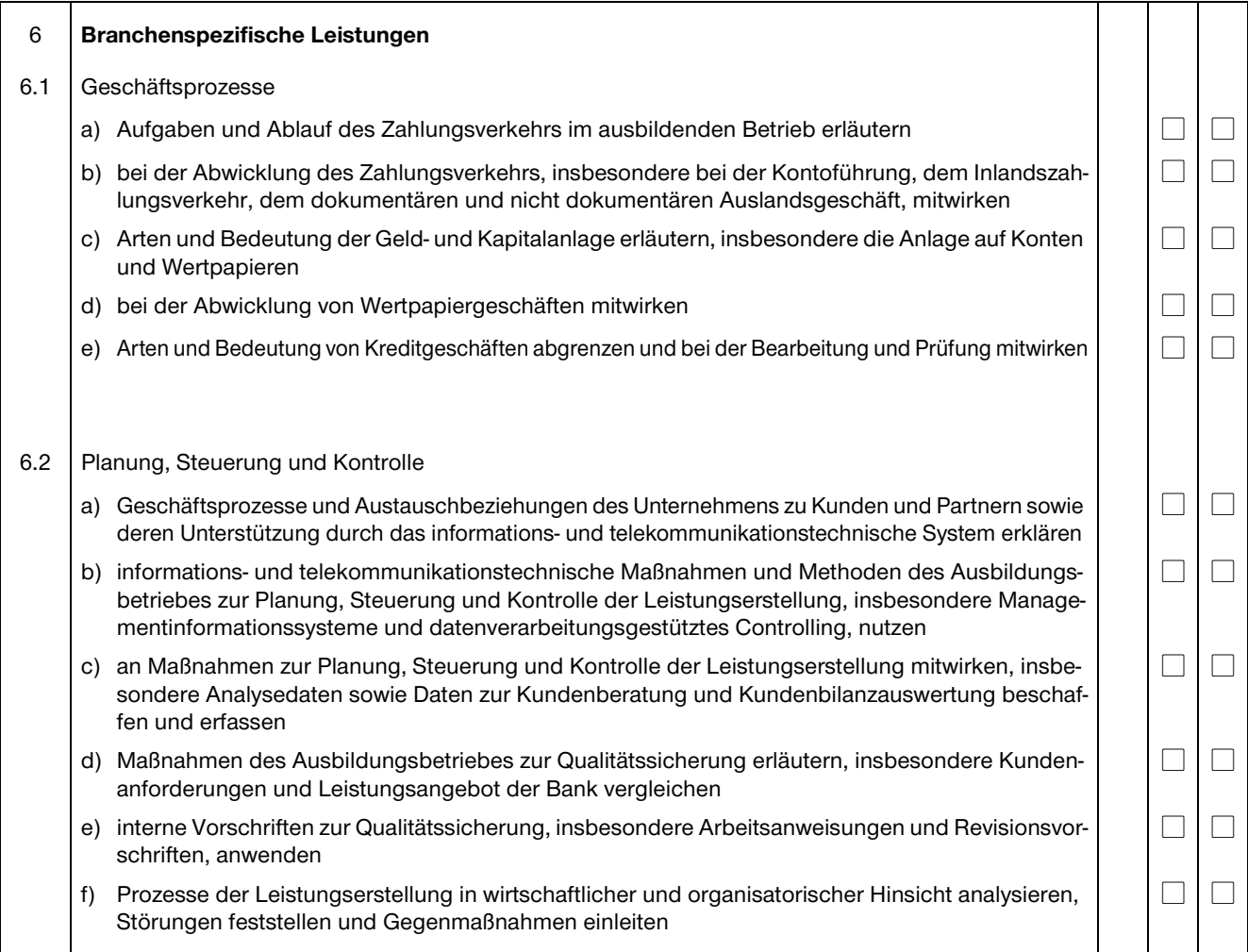

#### 4. Versicherungen

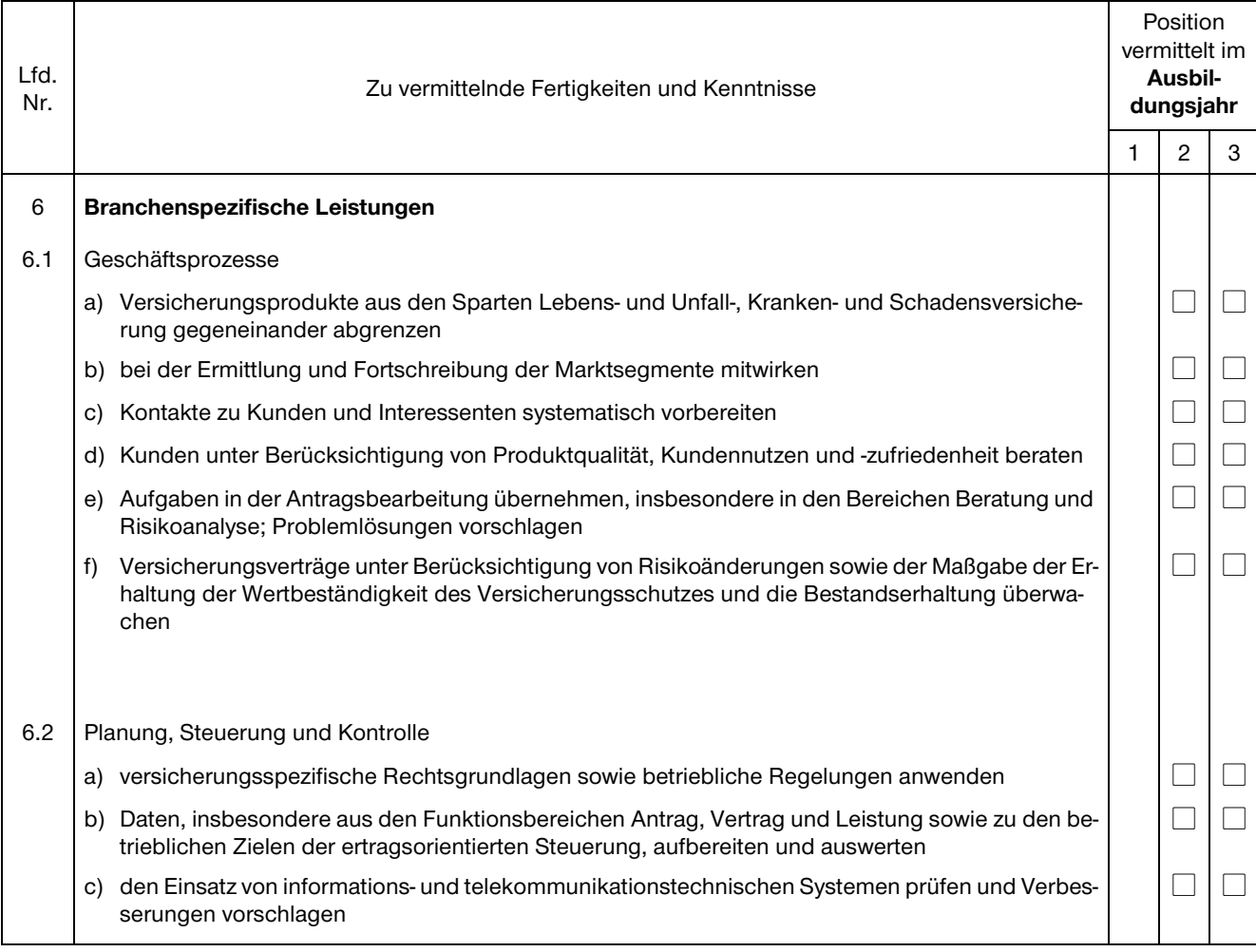

#### 5. Krankenhaus

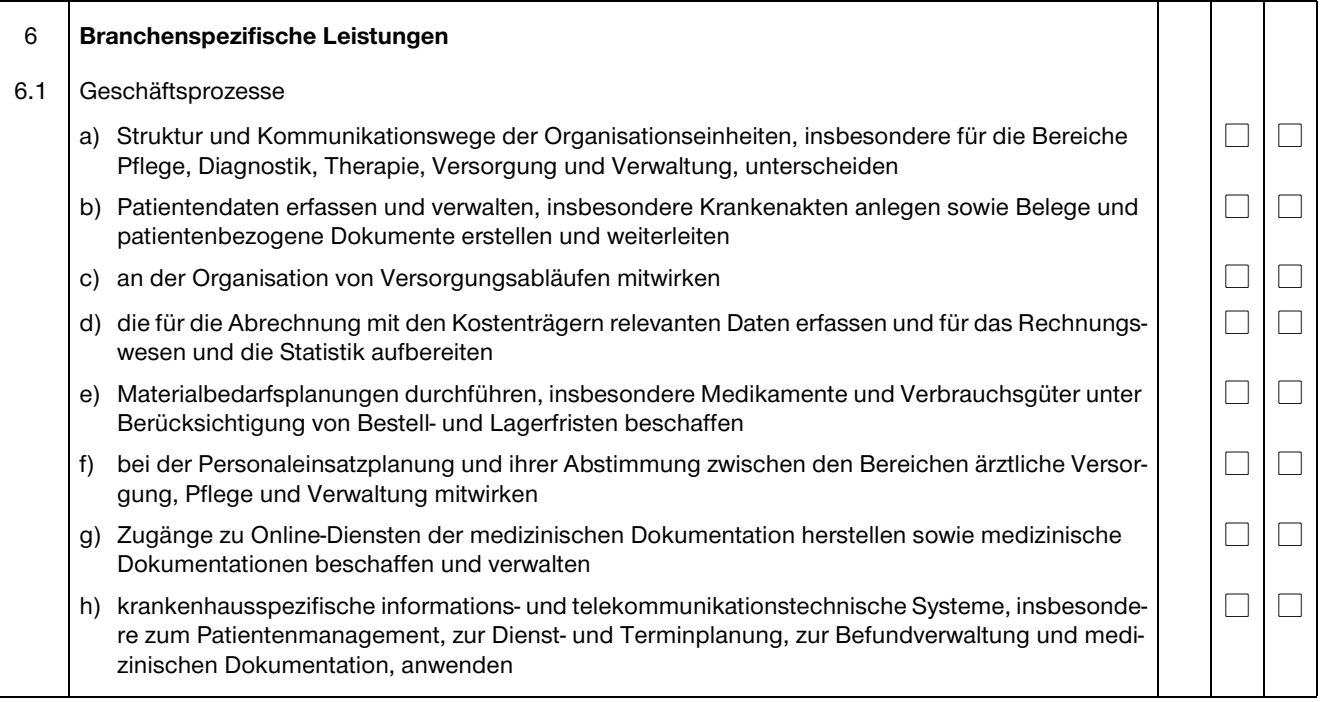

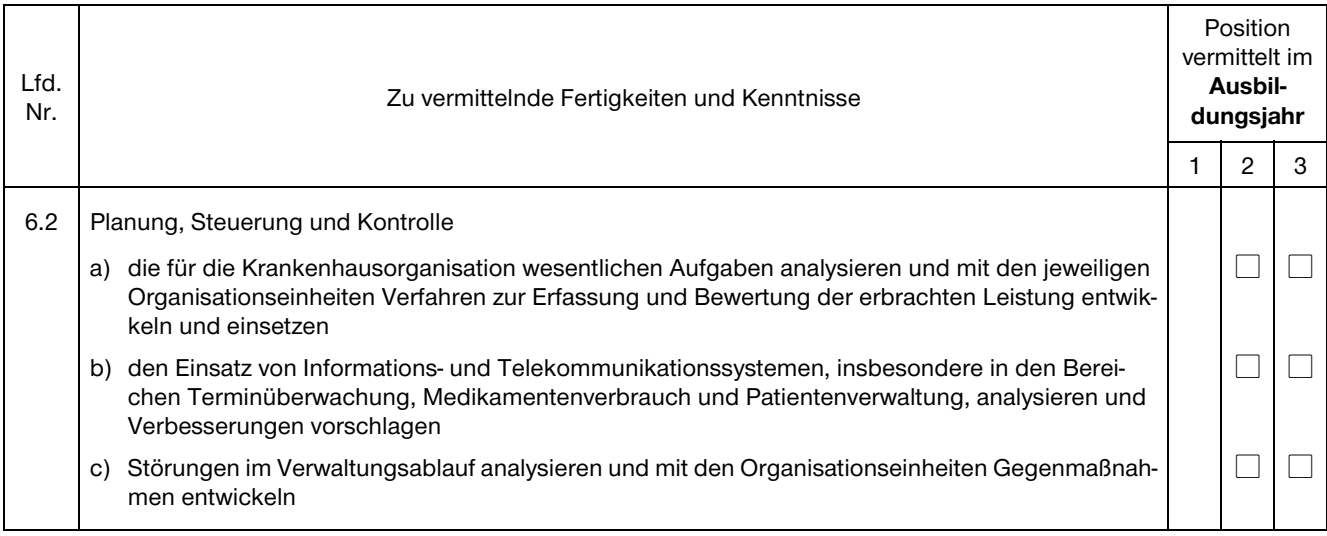

Am Ende eines jeden Ausbildungsabschnittes soll der Ausbilder zusammen mit dem Auszubildenden alle Positionen der Liste durchgehen. Positionen, die dem Auszubildenden **gründlich erklärt** worden sind und die er – wo es sich um Tätigkeiten handelt – aufgrund dieser Unterweisung **geübt** hat, erhalten in den dafür vorgesehenen kleinen Kästchen der entsprechenden Spalte **ein Kreuz**.

Danach bestätigen **Ausbilder** und **Auszubildender** durch ihr Handzeichen, daß die angekreuzten Positionen tatsächlich vermittelt worden sind.

### **Angekreuzte Positionen vermittelt:**

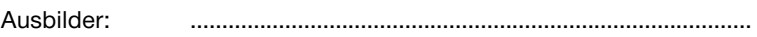

Auszubildender: .........................................................................................